# An IBM to optimize population introductions Applications to conservation biology and biological control D. Davtian<sup>1</sup>, F. Grognard<sup>2</sup> and L. Mailleret<sup>1,2</sup>

1. Université Côte d'Azur, INRA, CNRS, UMR ISA, Sophia Antipolis, France

2. Université Côte dAzur, Inria, INRA, CNRS, UPMC, Sophia Antipolis, France

### Propagule pressure and density dependence

Conservation biology and biological control both involve the introduction of populations in the environment. These introductions aim to reinforce or reintroduce a species for patrimonial/ecological reasons, or to combat pest infestations with their natural enemies.

Propagule pressure quantifies the overall introduction effort; it encompasses:

· propagule size (number of individuals per introduction)

For a given rate of introduction  $\mu$ , mathematical models (pulsed differential equations) asserted that patterns of introduction interact with density dependence in population dynamics.

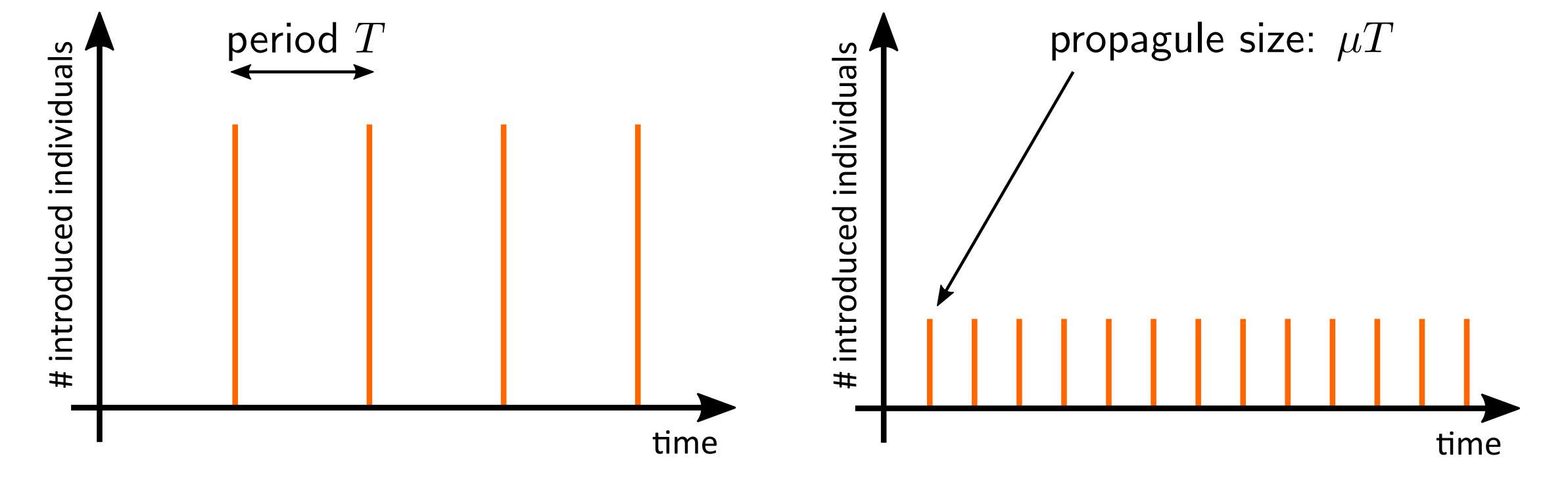

- · propagule frequency (frequency of introductions)
- patterns of introductions (distribution of introductions in time)

A general prediction is that increasing propagule size or propagule frequency favors the success of the introduction programme, because both increase the rate of introduction (Simberloff, 2009).

- . Positive density dependence: large size and rare introductions are better (Mailleret & Lemesle 2009; Bajeux et al. 2017)
- Negative density dependence: small size and frequent introductions are better (Nundloll et al. 2010a, 2010b)

#### Positive density dependence: reintroduction Negative density dependence: biocontrol • host (pest) and parasitoid populations • one population • random movements of individuals • hosts still, random movements of parasitoids Individual · density dependent reproduction: • interference competition in parasitism: probability of reproducing at each time step reproduce (DD>0) probability of parasitising a host at each time move parasitize (DD<0) increases with  $N$  ( $#$  neighboring conspecifics) step decreases with  $N$  $\frac{1}{1}$  yes  $P(\text{paras} t) = \exp(-c_i N)$  $P(\text{repro}) = 1 - \exp(-m_s N)$ Individual - 1 Individual +  $1(DD>0)$ with NetLogo & pyNetLogo • objective: time to establishment  $(p_{\star} = 50\%)$ • objective: time to suppress host pop. by 90% Host - 1 (DD<0)

Same introduction policies in both models: every  $T$  unit time, introduce  $X_T$  individuals, with  $X_T$  drawn from a Poisson law:

 $\mu$  is the introduction rate of individuals or parasitoids  $T$  is the period between two introduction events

 $X_T \sim \mathcal{P}(\mu T)$ 

 $\Rightarrow$  compute the **time** to achieve the **objective** (Monte Carlo approach)

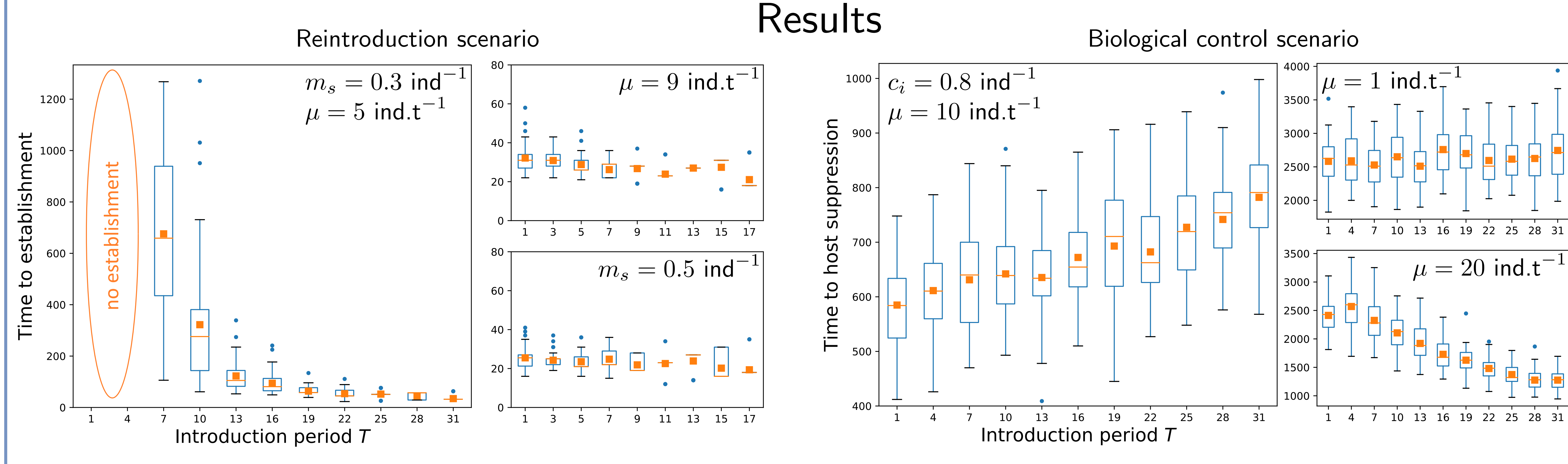

- rare and large introductions lead to faster pop. establishment
- small and frequent introductions can even fail
- effect fades out for large  $\mu$  or smaller positive density dep.
- small and frequent introductions allow faster host suppression • effect fades out for small  $\mu$  or smaller competition (not shown) • effect is reversed for large  $\mu$ , rare and frequent intro. more efficient
	-

### Conclusions

Trends predicted by theory were identified in stochastic IBM simulations. Yet these trends only show up for limiting  $\mu$  or strong density dependence. Emerging patterns have also been detected.

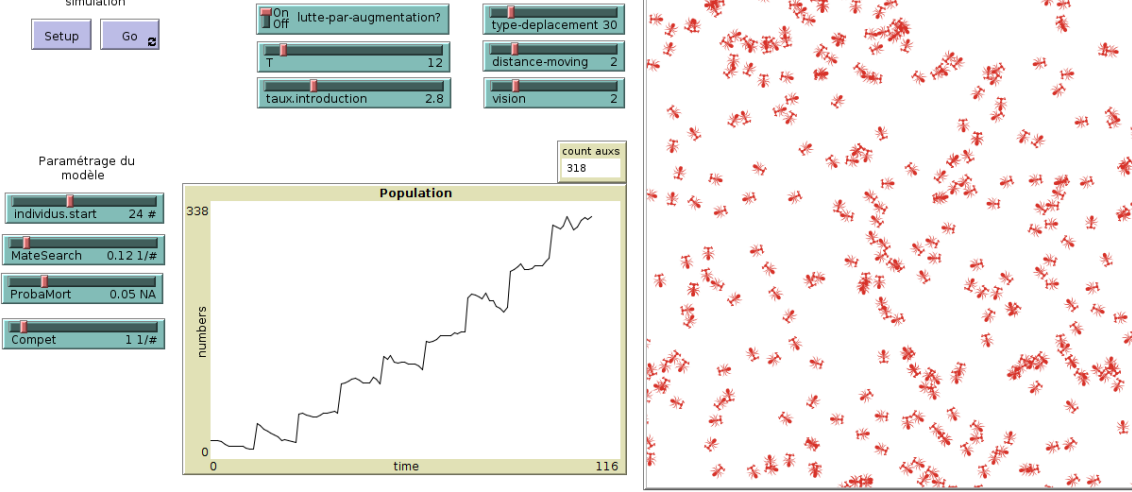

An attractive easy-to-use platform to communicate & explore the influence of introduction patterns on pop. dyn.

## References

Bajeux, Grognard and Mailleret. Journal of Mathematical Biology, Vol 47-1, pp 1561-1587, 2017.

Mailleret and Lemesle. Philosophical Transactions of the Royal Society A, Vol. 367, pp. 4779-4799, 2009.

Nundloll, Mailleret and Grognard. Journal of Biological Dynamics, Vol. 4, pp. 102-114, 2010 Nundloll, Mailleret and Grognard. Bulletin of Mathematical Biology, Vol. 72-8, pp. 2113-2138, 2010 Simberloff. Annual Review of Ecology, Evolution, and Systematics, Vol. 40, pp. 81-102, 2009

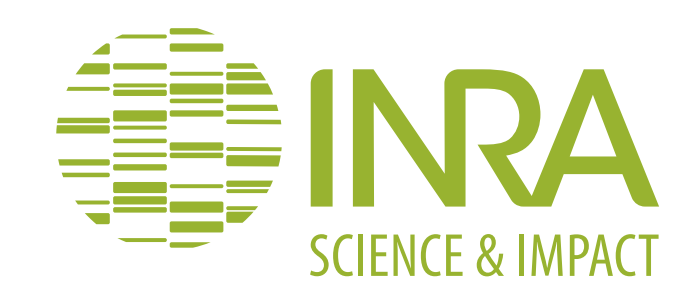

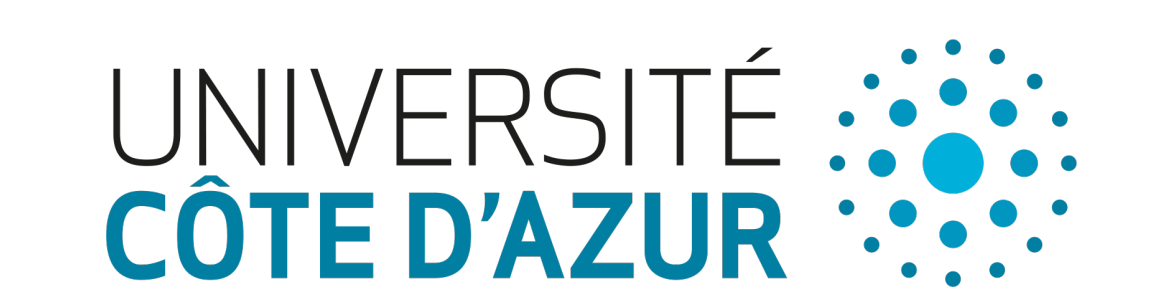

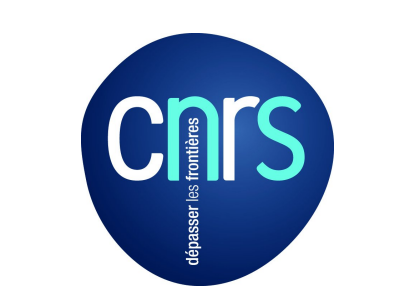

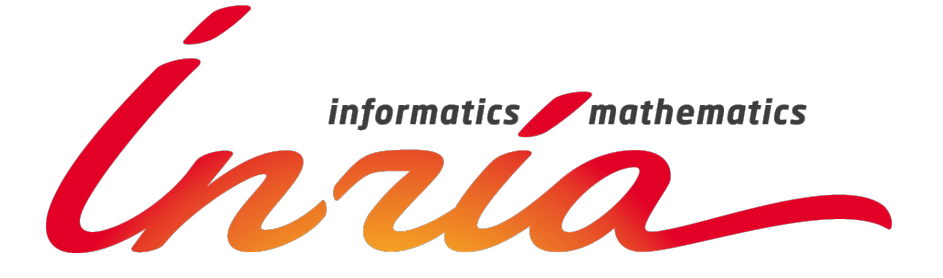